# **Flashcards** Lesson 3

## **Description**

Add a Deck model to the project that encapsulates a collection of Flashcard objects.

### Learning Outcomes

- Practice defining models as Swift classes with properties.
- Describe the purpose of initializers and initialization best practices.
- Describe the structure and behavior of dictionaries.
- Practice using a Swift for-in loop to iterate over a collection of objects.
- Practice expressing different forms of closure expressions with map.

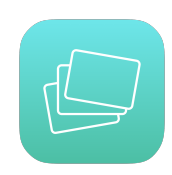

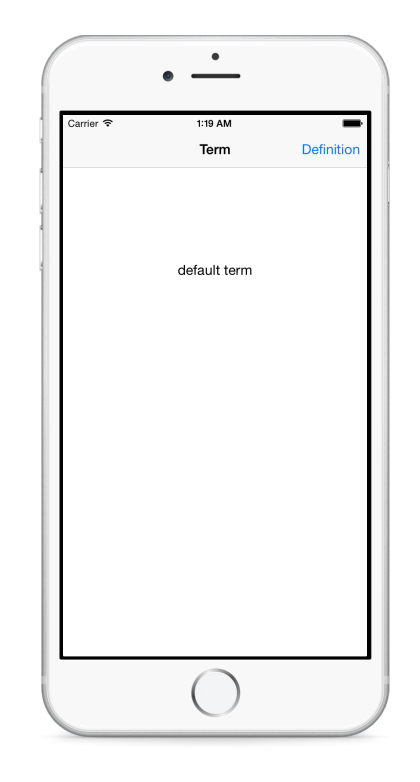

#### **Vocabulary**

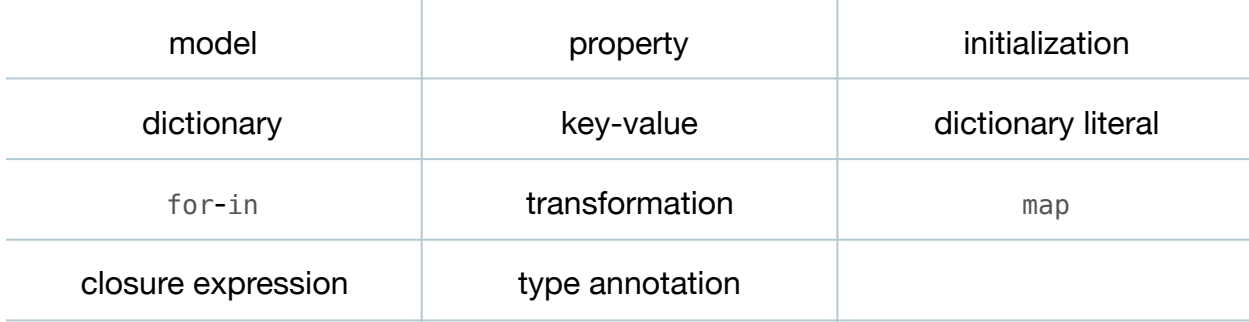

#### **Materials**

- **Flashcards Lesson 3** Xcode project
- **Initialization** presentation

# **Opening**

How might we model a collection of flashcards?

# Agenda

- Discuss the need for a Deck model, representing a collection of Flashcard objects.
- Add a new (**⌘N**) Deck class to the project.

```
class Deck {
}
```
- Discuss how the Deck model will manage a collection of Flashcard objects, but the controller will use methods to "ask" a Deck for a card, rather than accessing the collection of Flashcard objects directly.
- Add a private [Flashcard] property to the Deck class.

```
private var cards = [Flashcard]()
```
- Discuss why the cards property is private, to hide how the Deck class manages the collection of Flashcard objects.
- Discuss how initializing a Deck should fill the cards array with a collection of Flashcard objects.
- Implement the Deck initializer, using a dictionary of term-definition pairs for Flashcard objects.

```
init() {
    let cardData = [
       "controller outlet" : "A controller view property, marked with
          IBOutlet.",
       "controller action": "A controller method, marked with IBAction,
          that is triggered by an interface event."
   \bf{l} for (term, definition) in cardData {
       cards.append(Flashcard(term: term, definition: definition))
    }
}
```
- Present the concept of initialization, if necessary.
- Explain how the initializer creates a dictionary of term-definition pairs using the Swift dictionary literal syntax.
- Explain the Swift for-in loop, and how each key-value pair in the cardData dictionary is assigned to the implicit term and definition constants for each iteration of the loop.
- Discuss how, for each iteration of the for-in loop, the term and definition values are used to instantiate a Flashcard object, which is then appended to the cards array.
- Discuss how the initializer is transforming an array of flashcard data into an array of Flashcard objects, which is an opportunity for using map.
- Replace the for-in loop with a verbose call of map.

```
cards = cardData.mac() { (term: String, definition: String) -> Flashcard in
       return Flashcard(term: term, definition: definition)
   })
```
- Explain how the map function is passed a closure expression; and how map invokes the closure for each key-value pair in the dictionary, builds an array with each returned Flashcard object, and assigns the resulting array to the cards property.
- Explain how Swift can infer the type of the closure expression from the data type of the cardData dictionary and the cards array.
- Refactor the map call, removing the explicit type annotations.

```
cards = cardData.map( { term, definition in
    return Flashcard(term: term, definition: definition)
})
```
- Explain that, because the closure expression only contains one statement, Swift also infers an implicit return.
- Refactor the map call, removing the explicit return.

```
cards = cardData.map( { term, definition in
   Flashcard(term: term, definition: definition)
})
```
- Explain that, because the closure expression is the last argument to map, we can use the Swift trailing closure expression syntax; and explain how Swift provides shorthand argument names, removing the need for the explicit term and definition arguments.
- Refactor the map call, using a trailing closure expression and shorthand argument names.

```
cards = cardData.map { Flashcard(term: $0, definition: $1) }
```
• Discuss how the succinct map call compares to the for-in loop.

- Discuss how, because the initializer no longer appends Flashcard objects to the mutable cards array property, the property can now be constant.
- Modify the cards property declaration to a constant, without a default value.

```
private let cards: [Flashcard]
```
• Discuss how the cards property declaration no longer instantiates an empty [Flashcard] array, since the initializer uses map to assign the property its [Flashcard] value.

# **Closing**

What are the differences between an array and a dictionary?

#### Modifications and Extensions

• Investigate how to store dictionaries of String values inside a property list (**.plist**) file. Store a collection of flashcard terms and definitions in a property list, so the values are not explicitly hard-coded in the Deck initializer. Think about how the app can load the data once, and pass the data as a dictionary to the Deck initializer.

#### **Resources**

[Cocoa Core Competencies: Model Object https://developer.apple.com/library/ios/](https://developer.apple.com/library/ios/documentation/General/Conceptual/DevPedia-CocoaCore/ModelObject.html) documentation/General/Conceptual/DevPedia-CocoaCore/ModelObject.html

[The Swift Programming Language: Classes and Structures https://](https://developer.apple.com/library/ios/documentation/Swift/Conceptual/Swift_Programming_Language/ClassesAndStructures.html) developer.apple.com/library/ios/documentation/Swift/Conceptual/ Swift\_Programming\_Language/ClassesAndStructures.html

The Swift Programming Language: Properties https://developer.apple.com/library/ [ios/documentation/Swift/Conceptual/Swift\\_Programming\\_Language/Properties.html](https://developer.apple.com/library/ios/documentation/Swift/Conceptual/Swift_Programming_Language/Properties.html)

[The Swift Programming Language: Initialization https://developer.apple.com/library/](https://developer.apple.com/library/ios/documentation/Swift/Conceptual/Swift_Programming_Language/Initialization.html) ios/documentation/Swift/Conceptual/Swift\_Programming\_Language/ Initialization.html

[The Swift Programming Language: Collection Types https://developer.apple.com/](https://developer.apple.com/library/ios/documentation/Swift/Conceptual/Swift_Programming_Language/CollectionTypes.html) library/ios/documentation/Swift/Conceptual/Swift\_Programming\_Language/ CollectionTypes.html

[The Swift Programming Language: Control Flow https://developer.apple.com/library/](https://developer.apple.com/library/ios/documentation/Swift/Conceptual/Swift_Programming_Language/ControlFlow.html) ios/documentation/Swift/Conceptual/Swift\_Programming\_Language/ ControlFlow.html

[The Swift Programming Language: Closures https://developer.apple.com/library/ios/](https://developer.apple.com/library/ios/documentation/Swift/Conceptual/Swift_Programming_Language/Closures.html) documentation/Swift/Conceptual/Swift\_Programming\_Language/Closures.html